# Submit Exam 2 | Gradescope

Read the [exam policies.](https://www.cis.upenn.edu/~cis110/current/exams/exam_procedures.html) You have until 12:15pm eastern time to finish this exam. There should be a timer in the top right, which you can hide. Write your name below to acknowledge the exam policies (and for free points).

### Q2 Short Answer Questions

#### 12 Points

Your program crashes with a runtime error. The error says it's caused by a NullPointerException which occurs at exactly this line: PennDraw.text(0.5, 0.5,  $foo.bar()$ ;. What is the issue and how do you fix it?

Suppose you want to write a function public static void printGrades(...) to print a sequence of objects of class Grade. Unfortunately, half the grades have been stored in an ArrayList<Grade> and the other half are in a LinkedList<Grade>. Thankfully, we can print both halves without writing two separate functions. Write the complete signature of printGrades so that it takes one argument and can be called with either an ArrayList<Grade> or a LinkedList<Grade>.

We discussed how getters and setters can be used to protect private instance variables. Suppose you have a Dog class that has a private age instance variable (an int) with a public setter method. Describe concretely an example of what you would be able to do with the setter method to protect age.

If the variable arr has the type int[][][], what type does arr[0] have (assuming it doesn't result in an index out of bounds exception)?

## Q3 Find the errors

12 Points

Insertion sort for a List is slightly simpler than insertion sort for an array, since Lists allow us to move the element directly into its correct spot without swapping. However, there are 4 errors in the insertion sort function below. Find them, describe the error, and how to fix it.

```
1 public static void insertionSort(List<String> l) {
       for (int i = 1; i < l.size(); i++) {
          int index = i;
          for (int j = i; j \ge 0; j -) {
             if (l.get(j)).\text{compareTo}(l.get(j - 1)) < 0) {
                index = j;
          \left\{ \begin{array}{c} \downarrow \\ \downarrow \end{array} \right\}2 3 4 5 6 7 8 9
9 String value = l. remove(index);<br>10 l. add(index, value);
          l.add(index, value);
|11 \rangle12 }
```
## Q4 Short coding question

#### 12 Points

Write a function combine that sequences one linked list after another, but first discarding each of their first elements (if they have a first element). The function should return the head of the combined linked list. This function should work even if there is no first element for either of the input linked lists. Use the following Node class for your linked lists:

```
public class Node {
  public int data;
  public Node next;
  public Node(int data, Node next) {
    this.data = data;
    this.next = next;
   }
}
```
Here are some examples, written informally ([] is null, [1] is a linked list with one element where the data is 1, and  $+$  is applying this combine function).

 $[1 + 1] = [1]$  $\begin{bmatrix} 1 \end{bmatrix} + \begin{bmatrix} 1 \end{bmatrix} = \begin{bmatrix} 1 \end{bmatrix}$  $\begin{bmatrix} 1 \\ 2 \end{bmatrix} + \begin{bmatrix} 1 \\ 2 \end{bmatrix} = \begin{bmatrix} 2 \\ 2 \end{bmatrix}$  $[1, 2, 3] + [ ] = [2, 3]$  $[1, 2, 3] + [1] = [2, 3]$  $[1, 2, 3] + [4, 5, 6] = [2, 3, 5, 6]$ 

For instance, the second line  $[1 + [1] = [1]$  corresponds to the example combine(null, new  $Node(1, null)) == null.$ 

```
public static Node combine(Node head1, Node head2) {
  // TODO
}
```
Write the completed combine function below:

### Q5 Long coding question

22 Points

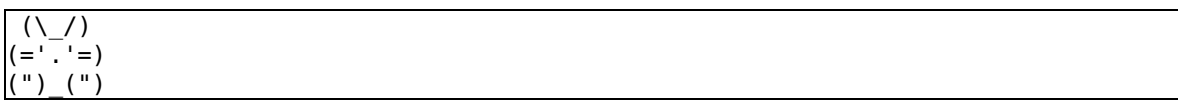

We want to represent ASCII art, small text-based drawings like the above, using a class called Canvas. This class stores a grid of chars, which represents the text drawing. In this question, you will complete the 3 unfinished methods of the Canvas class. The constructor and toString methods are written for you and you don't need to modify them. There is only one instance variable, symbol. Do not change its type or add more instance variables.

```
public class Canvas {
  private char[][] symbols;
  // assume Canvases are always initialized with rows and cols >= 1
```

```
public Canvas(int rows, int cols) {
  symbol s = new char[rows][cols];
  for (int i = 0; i < symbols.length; i++) {
    for (int j = 0; j < symbols[i].length; j++) {
      symbol[s[1][j] = ' ';
     }
   }
 }
public String toString() {
  String s = "";for (int i = 0; i < symbols.length; i++) {
    for (int j = 0; j < symbols[i].length; j++) {
      s += symbols[i][j];
     }
    s += "\n";
   }
  return s;
 }
public void setAt(int row, int col, char symbol) {
  // TODO
 }
public void flip() {
 // TODO
 }
public void resize(int rows, int cols) {
  // TODO
 }
```
Write the setAt method which allows you to set the symbol at one of the grid elements of the Canvas. The coordinates correspond directly to the array indices. e.g. 0, 0 refers to the top left square. If the coordinates supplied are not within the Canvas array bounds, nothing should happen.

Example:

}

```
Canvas c = new Canvas(3, 3);c.setAt(0, 0, '1');
c.setAt(1, 1, '2');
c.setAt(2, 2, '3');
c.setAt(2, 3, 'X'); // does nothingSystem.out.println(c);
```
should print

1 2 3

Write the setAt method below:

Write the flip method which flips the picture vertically. i.e. the first row becomes the last, the second row becomes the second last, etc.

Example:

```
// same as first example
\text{Canvas } c = \text{new Canvas}(3, 3);c.setAt(0, 0, '1');
c.setAt(1, 1, '2');
c.setAt(2, 2, '3');
c.setAt(2, 3, 'X');
// new stuff
c.flip();
System.out.println(c);
```
should print:

3 2 1

Flipping again should result in the original picture.

Write the flip method below:

Write the resize method which resizes the canvas. Any existing symbols should be kept as long as they fit on the new canvas. Any new space on the canvas should be filled with ' ' (the space character). Like with the constructor, you can assume that the parameters row and col are always >= 1.

Example:

```
// same as first example
Canvas c = new Canvas(3, 3);c.setAt(0, 0, '1');
c.setAt(1, 1, '2');
c.setAt(2, 2, '3');
c.setAt(2, 3, 'X');
// new stuff
c.resize(2, 2);System.out.println(c);
```
should print:

1 2

Example:

```
// same as first example
Canvas c = new Canvas(3, 3);
c.setAt(0, 0, '1');c.setAt(1, 1, '2');
c.setAt(2, 2, '3');
c.setAt(2, 3, 'X');
// new stuff
c.resize(1, 1);
c.resize(3, 5);
```

```
c.setAt(2, 4, 'X');
System.out.println(c);
```
should print:

X

1

Write the resize method below: